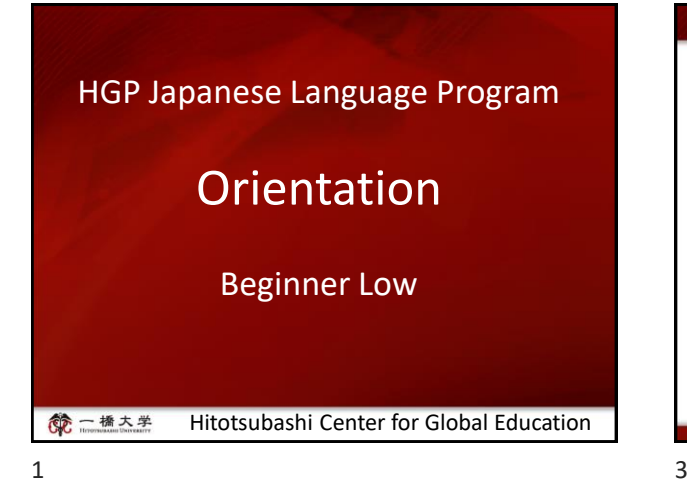

## 第二橋大学

# **Today's materiales**

- **1. Courses by Level and Topics**
- **2. Japanese Courses Spring-Summer 2024**
- **3. About the Web Lottery, Course Registration and Withdraw**
- **4. How to use manaba**
- **5. Beginner Low**

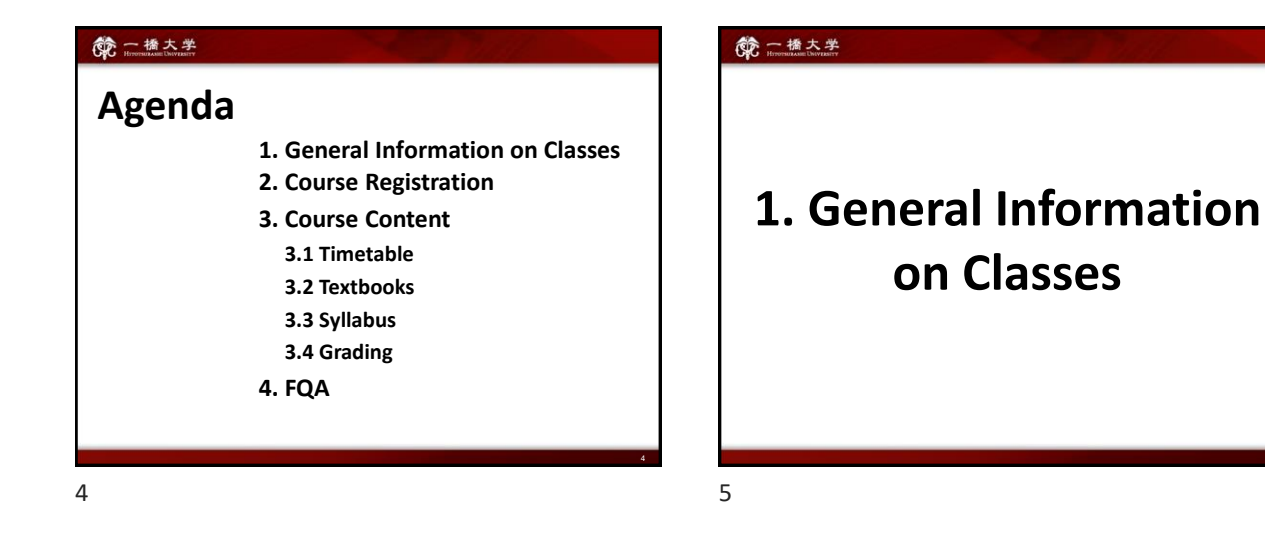

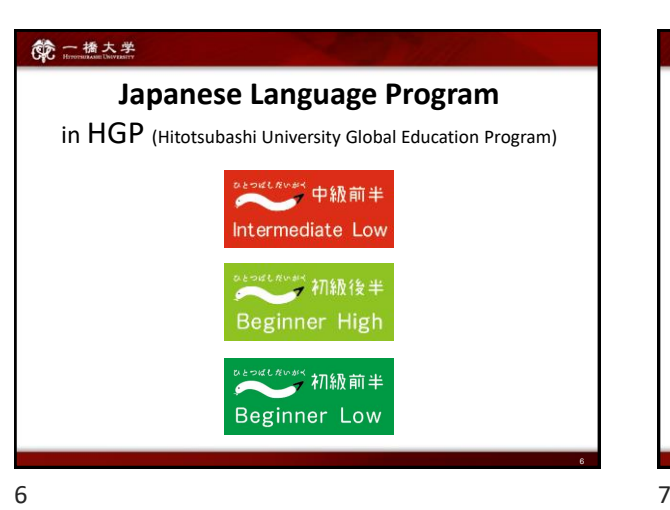

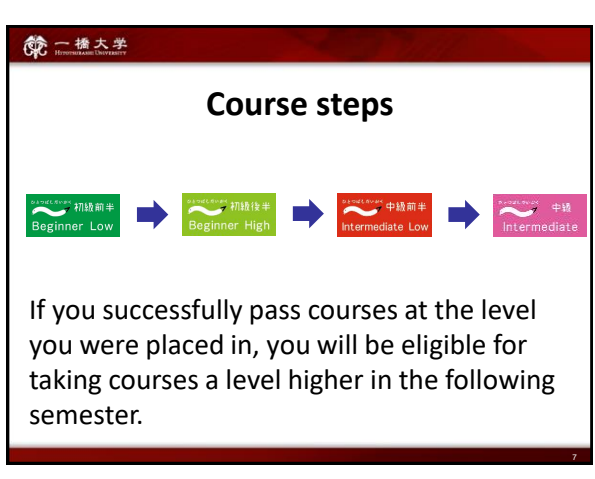

#### **Classes will be conducted face-to-face.**

- In principle, classes will be conducted face-to-face.
- Students who have not yet entered Japan or have been officially permitted to attend classes online by Hitotsubashi University may take classes online.
- Depending on the situation, the mode of class delivery may change after course registration period by consultation.

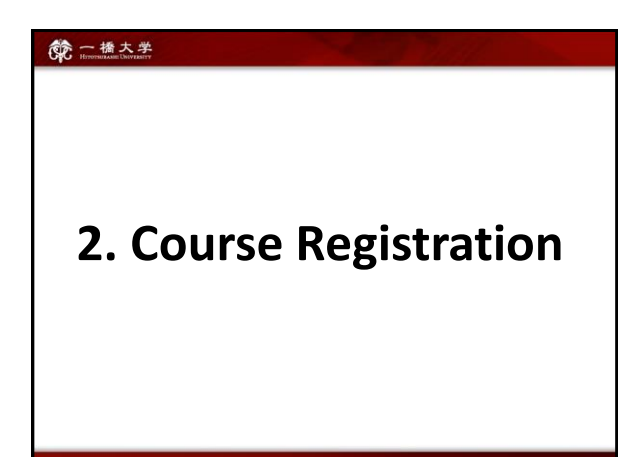

8 9

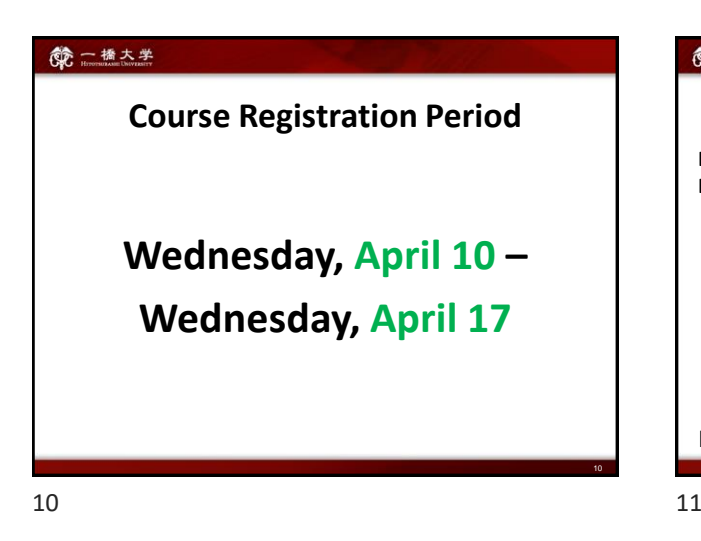

#### 第一橋大学

8

## Course Enrollment Web Lottery

Decision regarding the enrollment of **BASIC JAPANESE I** for Exchange students will be made by the web lottery.

#### **First Web Lottery:**

9:00 April 4 – 12:00 April 5 [JST]

#### **Second Web Lottery:**

17:00 April 8 – 14:00 April 9 [JST]

For details, contact the administration office.

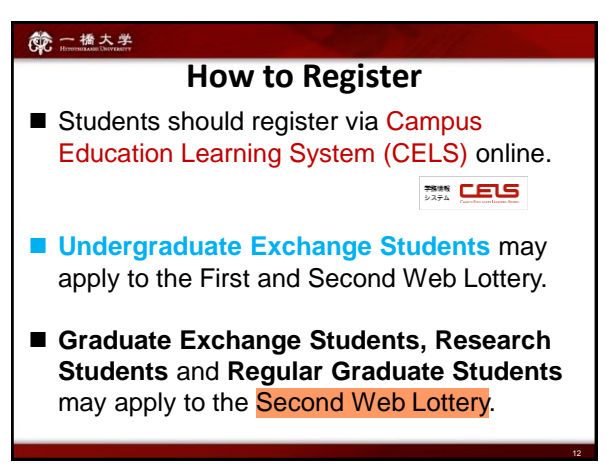

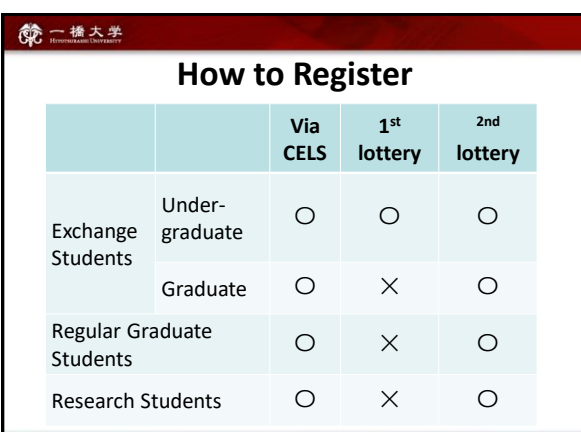

11

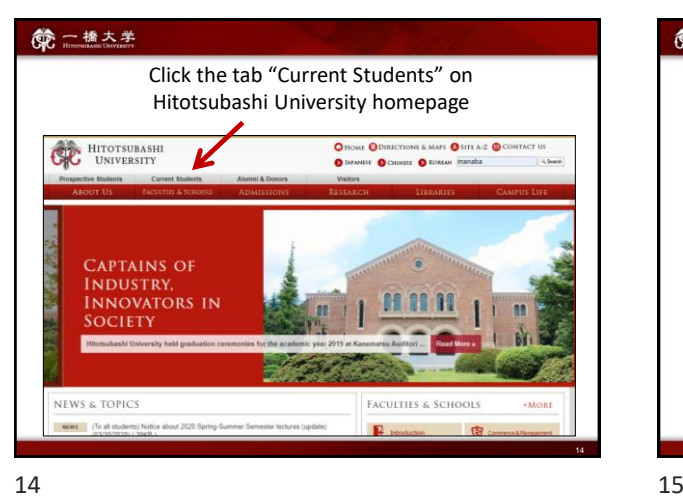

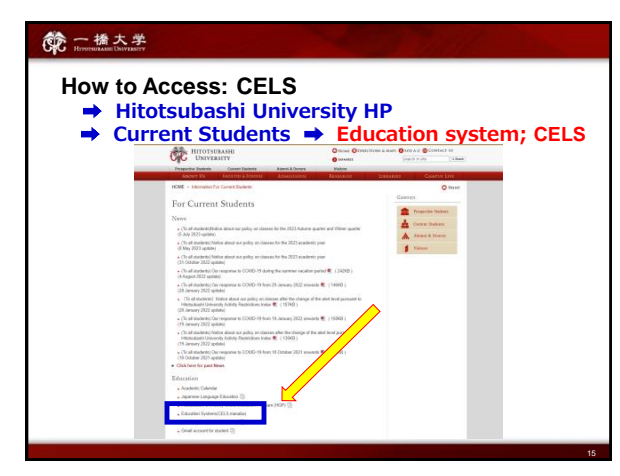

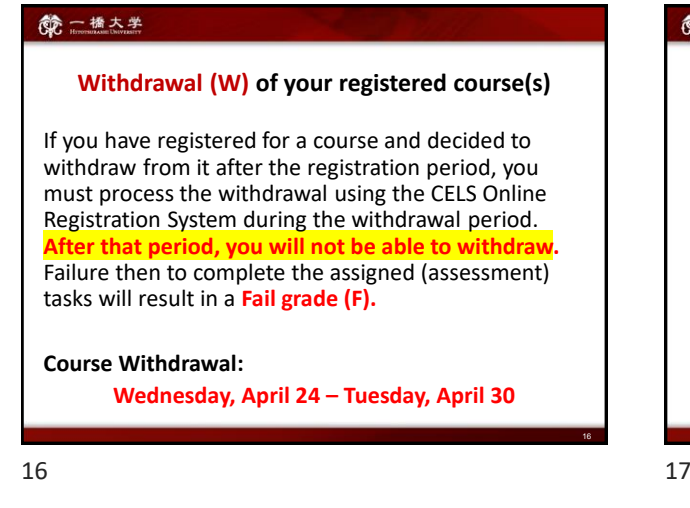

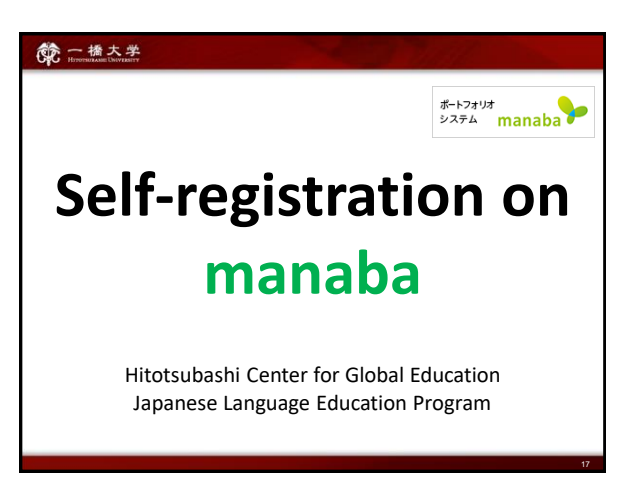

- **Self-registration on MANABA is different from the CELS course registration. To enroll in the course as a regular student, you should complete the course registration procedure on CELS.**
- Students who win the Web Lottery will be automatically registered on MANABA.

**NOTE!** After the registration period is closed, all students except regular students enrolled in the course will be automatically deleted from MANABA.

#### 第一橋大学

#### **Professors will post important news on MANABA**

- ★ Make sure you have Student ID and the password to access manaba.
- ★Adjust the reminder settings to receive important announcements via email.

18

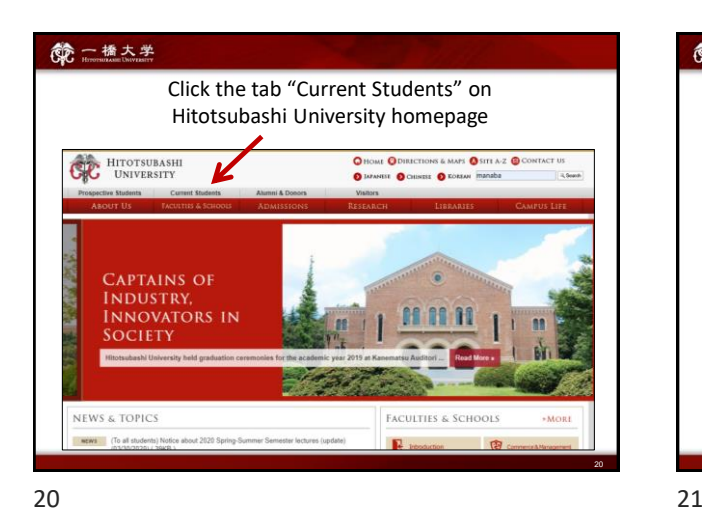

第一橋大学 Click "Education Systems (CELS, manaba)" For Current Students .<br>And a results on theme for the 2011 and Outlastern) Out --.<br>And accords in classes the the change of the ale  $2^{\circ}$ 

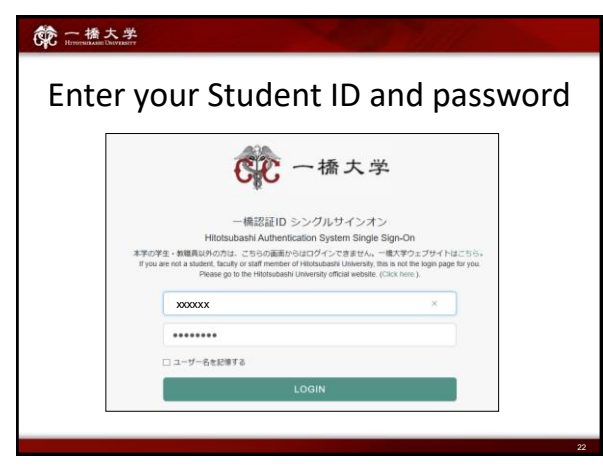

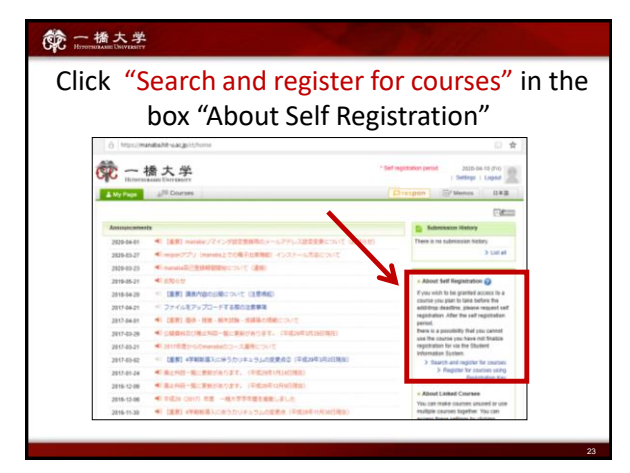

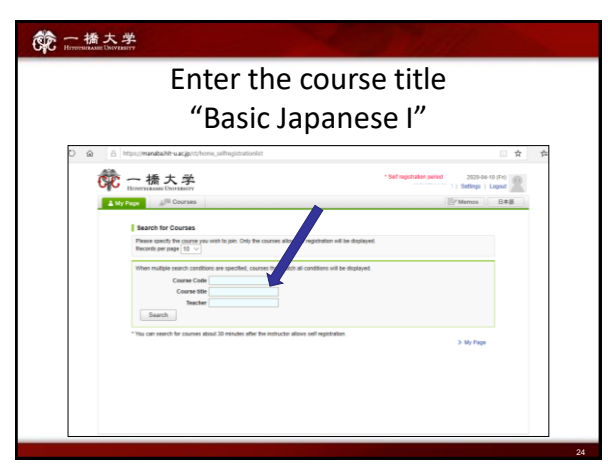

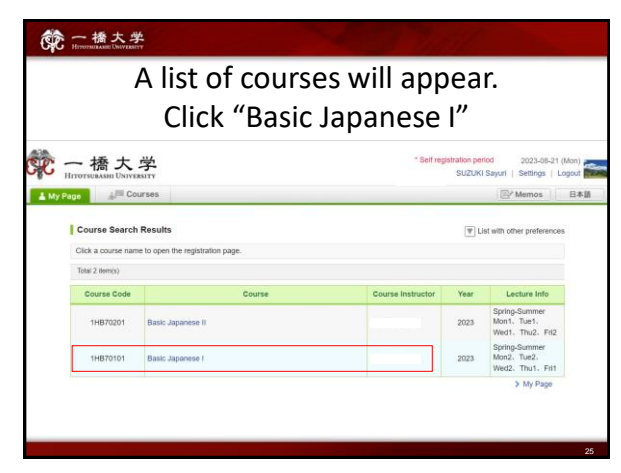

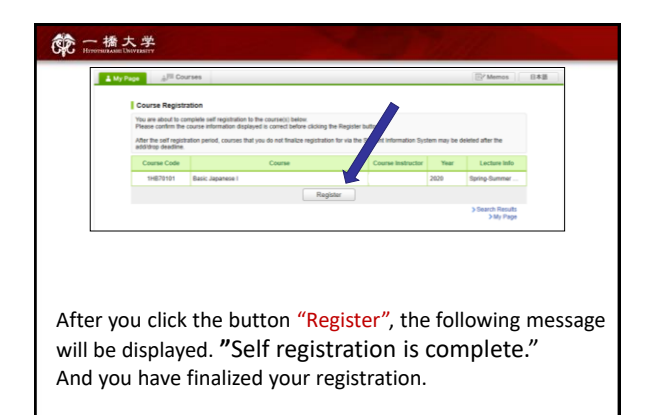

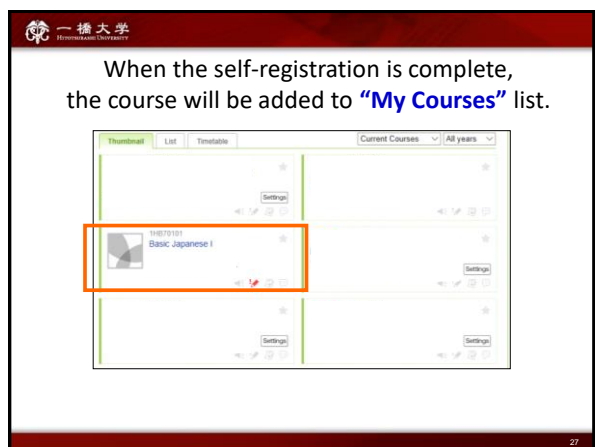

26

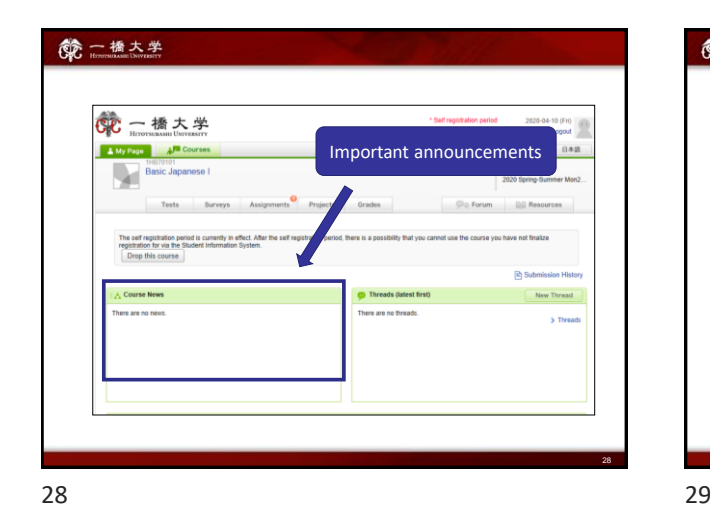

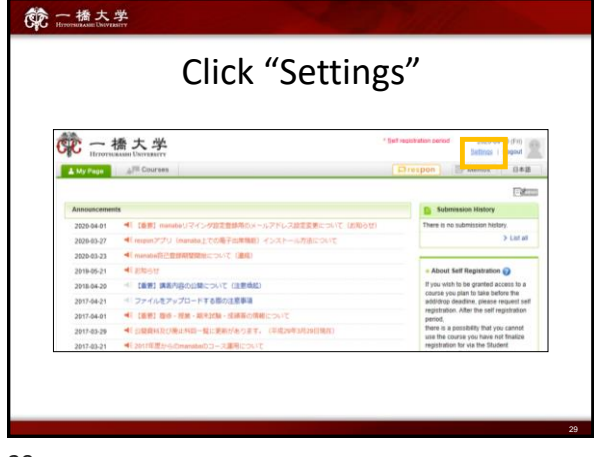

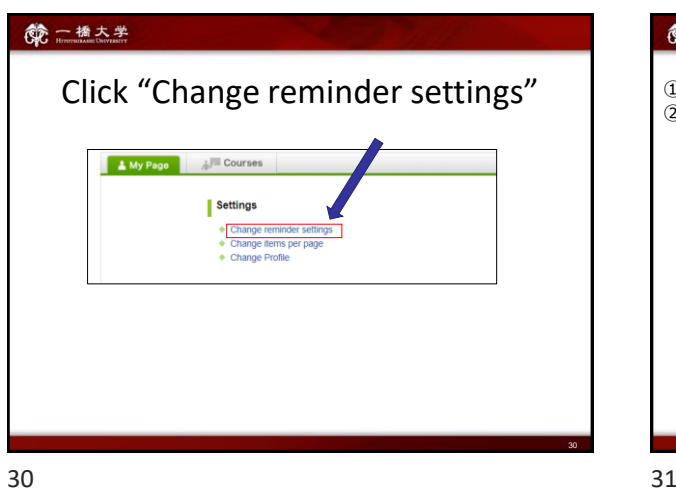

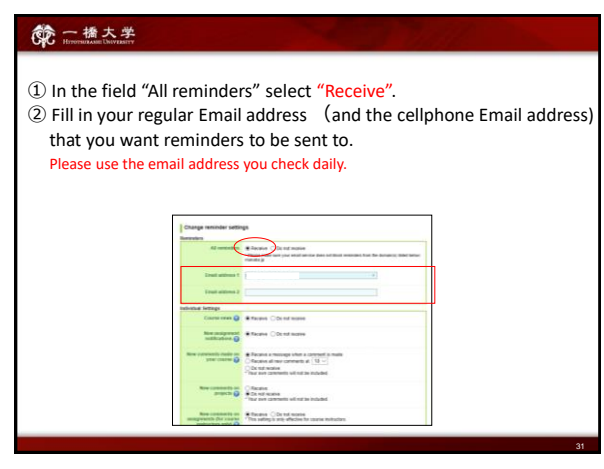

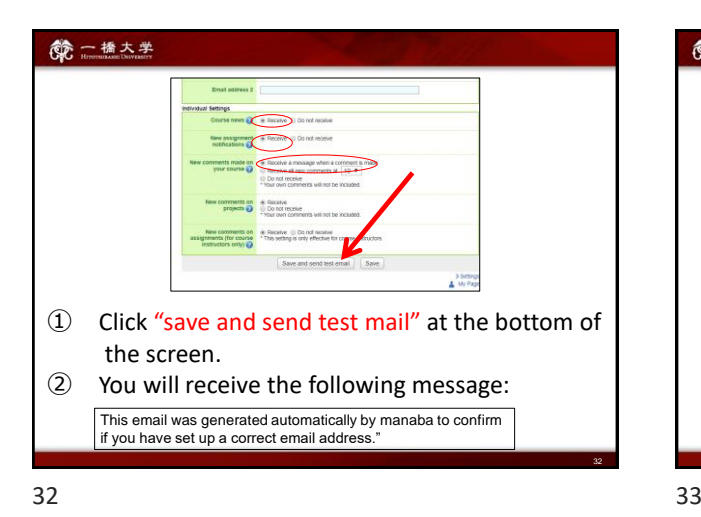

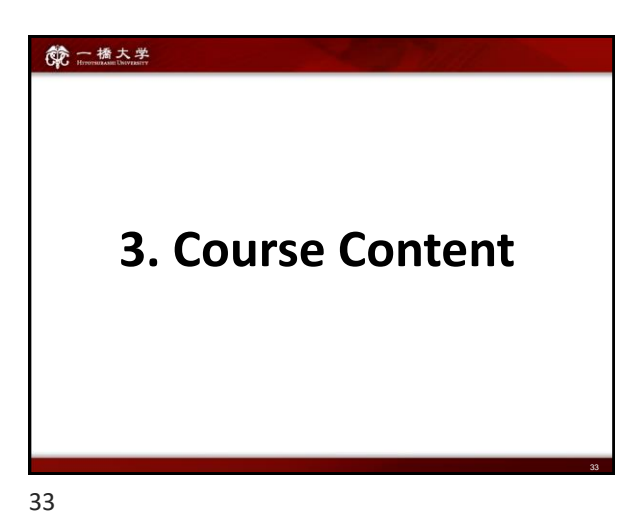

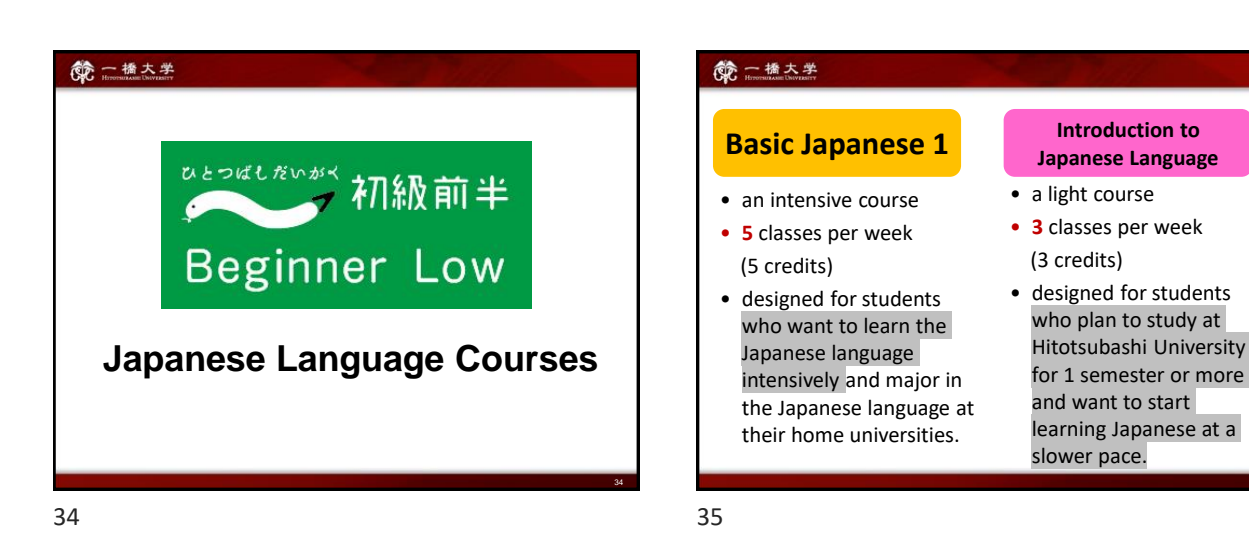

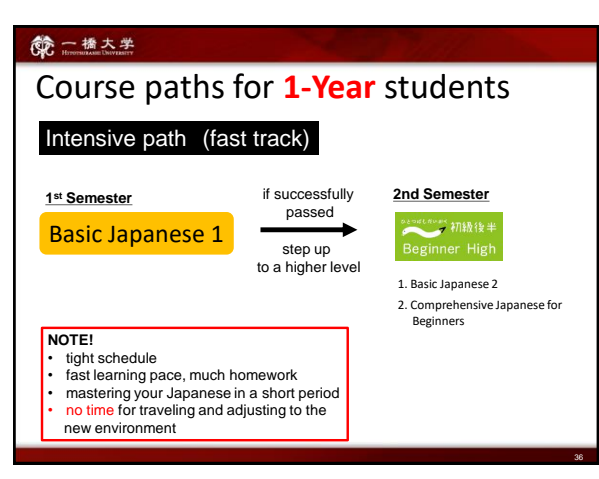

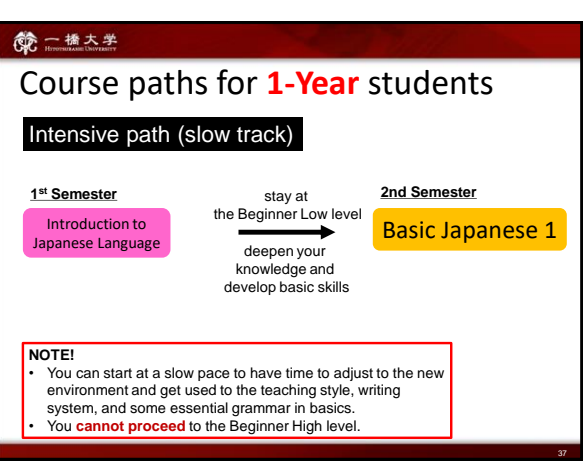

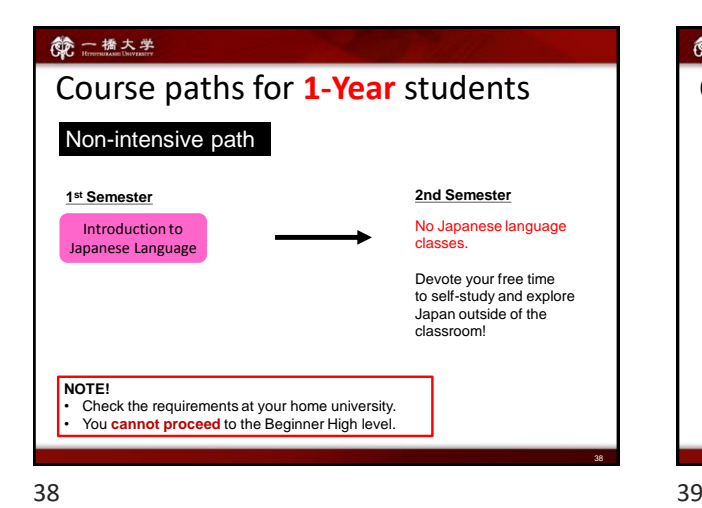

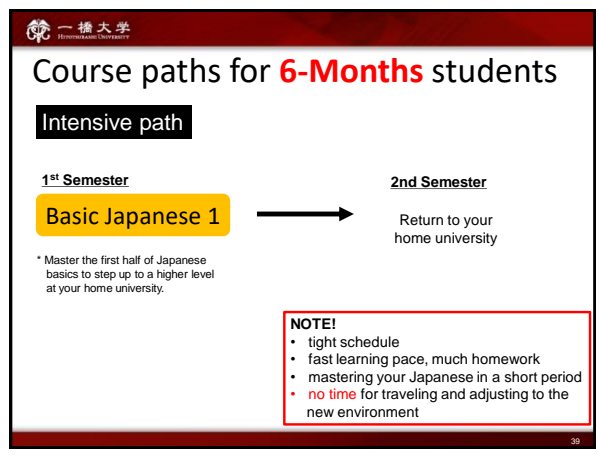

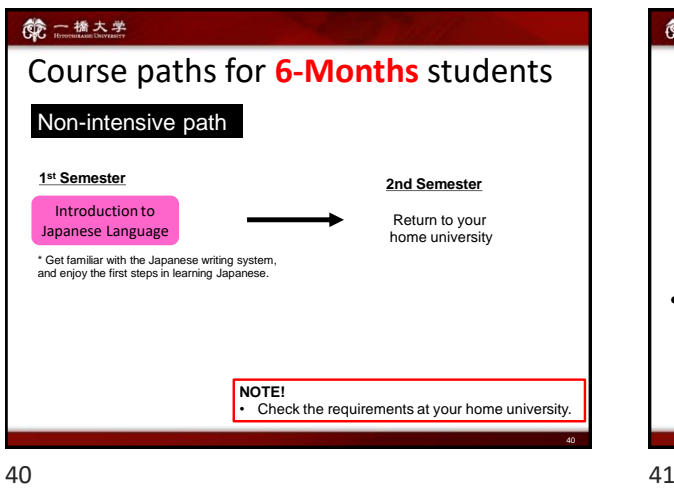

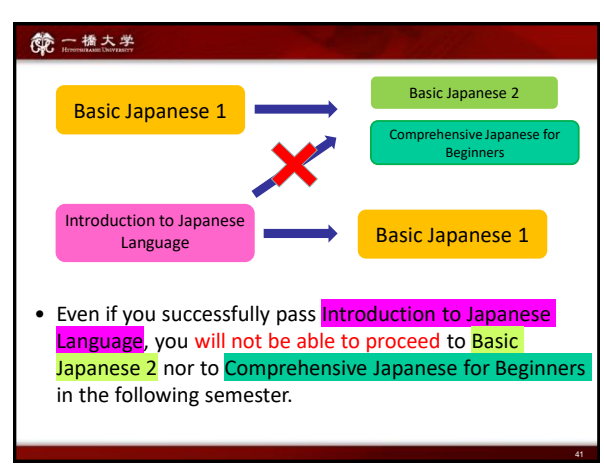

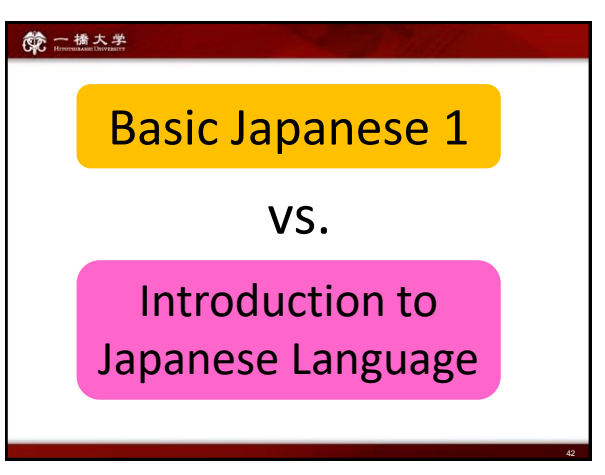

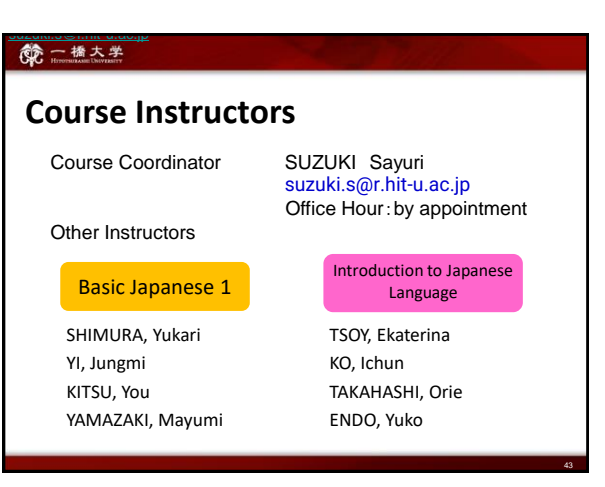

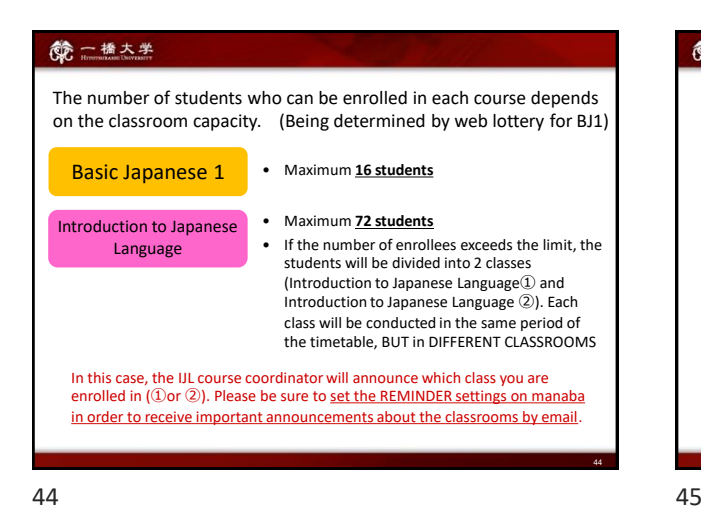

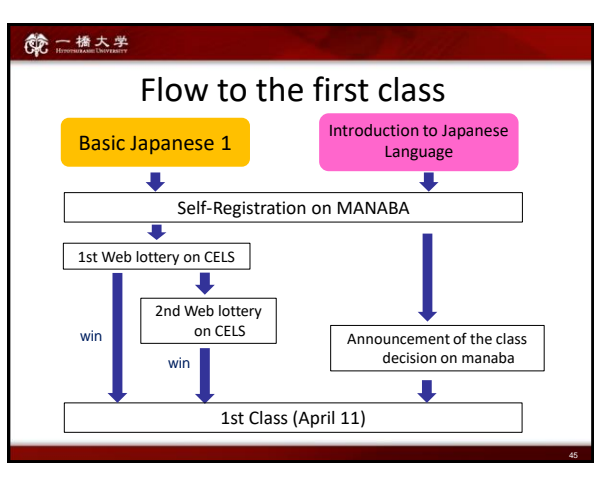

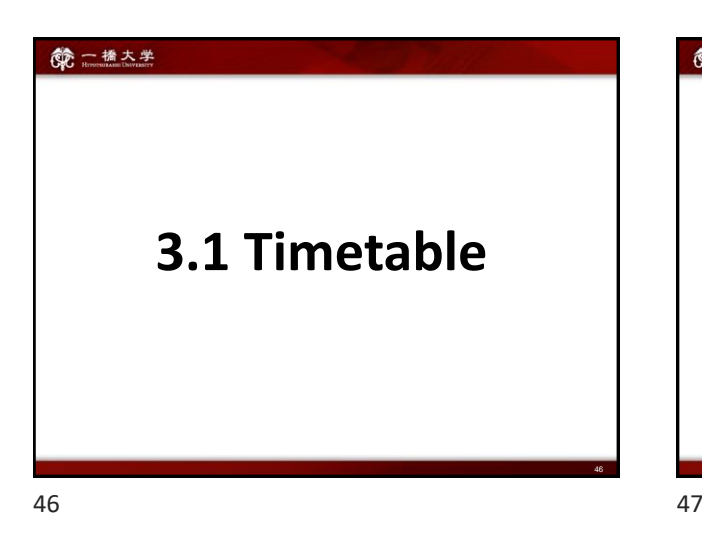

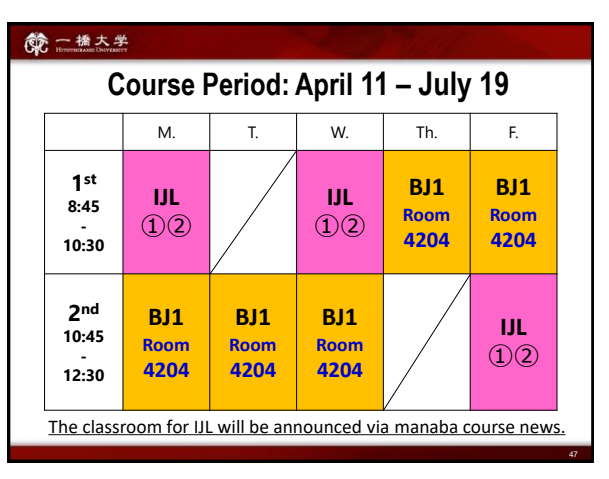

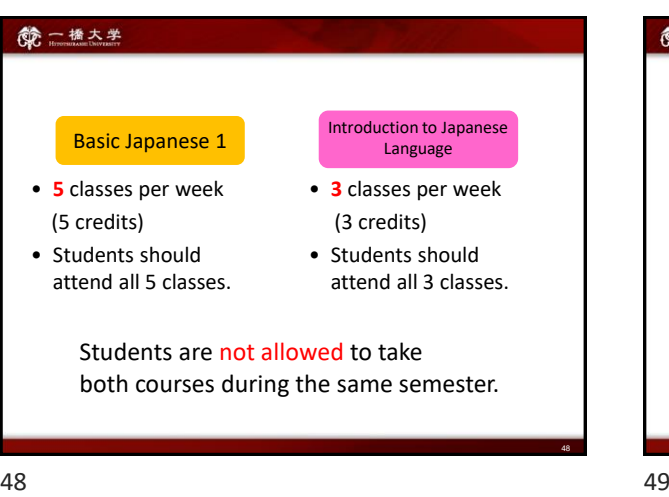

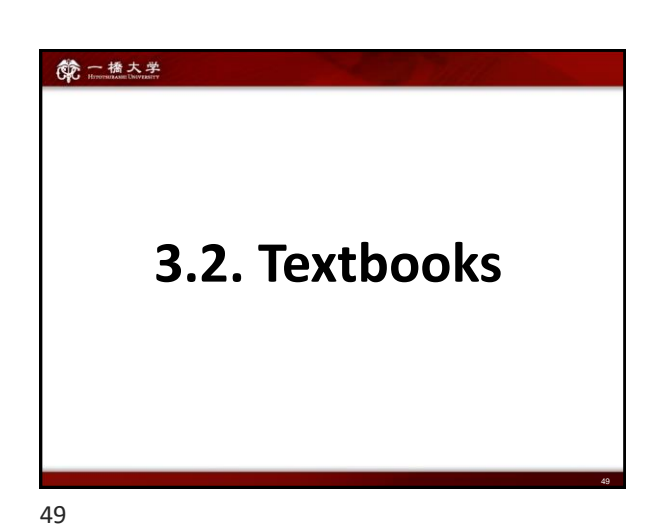

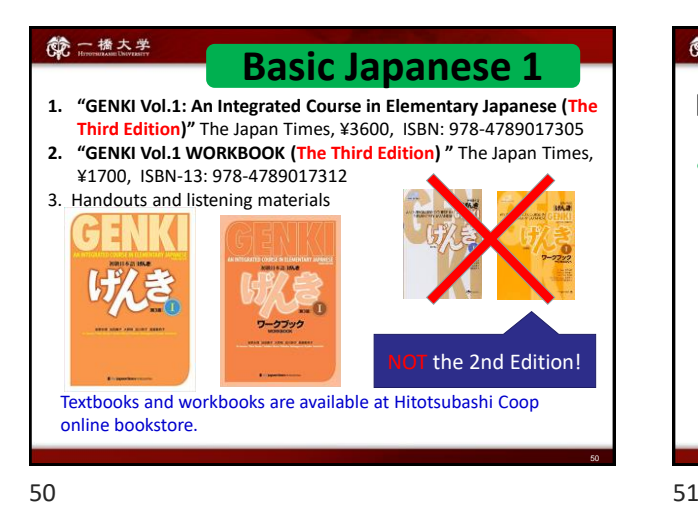

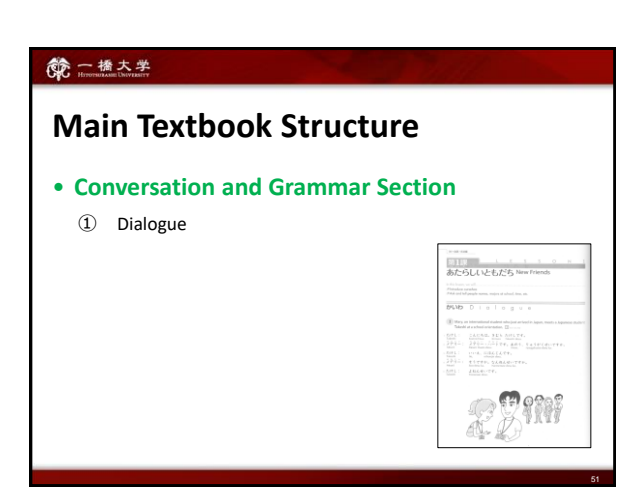

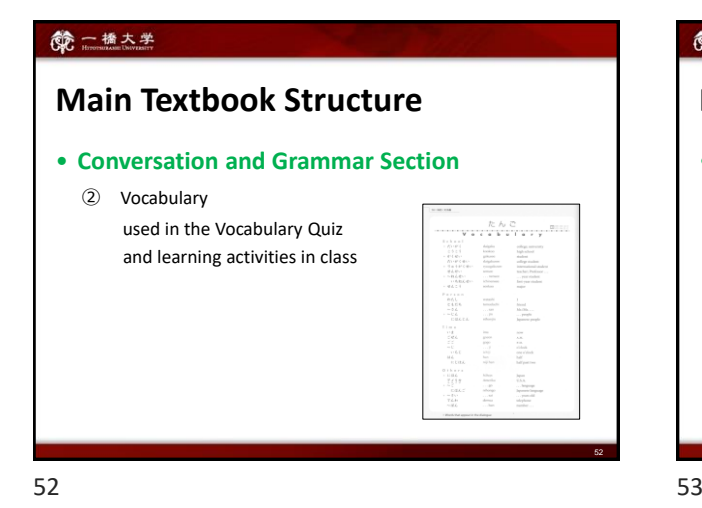

# **Main Textbook Structure**

#### • **Conversation and Grammar Section**

③ Grammar used for self-study and

class preparation

**Students should read Grammar Notes BEFORE the class and come prepared.**

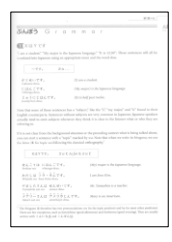

53

#### 第一橋大学

# **Main Textbook Structure**

#### • **Reading and Writing Section**

① Kanji

 used in Kanji Quiz and class preparation

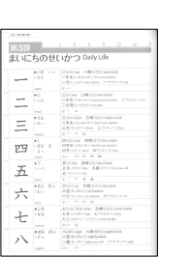

#### 第一橋大学

## **Main Textbook Structure**

#### • **Reading and Writing Section**

② Reading part used in Reading Activities in class

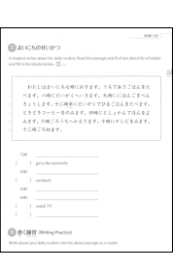

55

## **Workbook Structure**

• **Grammar / Listening Comprehension / Kanji** 

Used for Homework. Do exercises and submit

the designated pages on the due date.

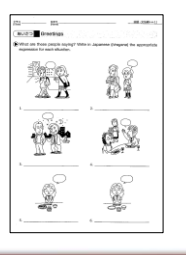

56 57

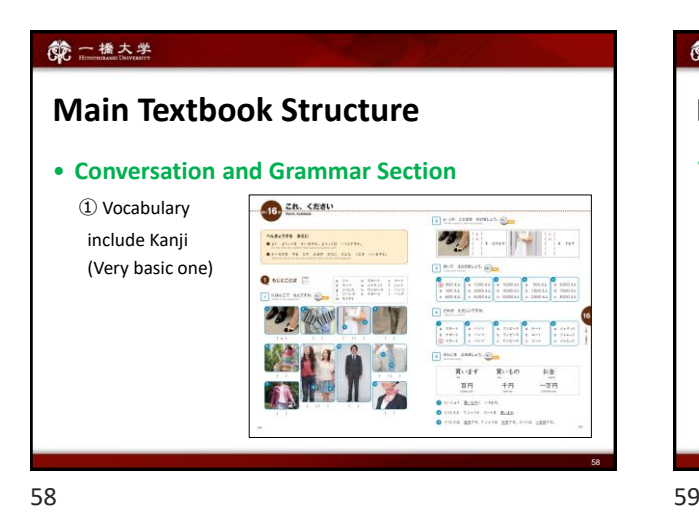

第一橋大学 **Introduction to Japanese Language**  1. "**Marugoto: Starter (A1) Rikai**" (Japan Foundation) , Sanshusha, ¥1,700, ISBN: 978-4-384-05753-9 C0081 2. Handouts and listening materials **Starter (A1) Rikai** NOT Katsudoo! Textbooks are available at the university bookstore in the West Campus. 57

第一橋大学

56

#### **Main Textbook Structure** • **Conversation and Grammar Section** ① Vocabulary **DEBAC** care Supplementary Material  $\begin{array}{lll} 815120522411 \end{array}$ ・Wordbook A. 154 **R** せんせい<br>セルセーい used in the Vocabulary Quiz  $\begin{array}{l} \text{C} = 25 \text{L} \\ \text{C} = 10.8 \\ \text{M} = 10.8 \\ \text{M} =$  $\begin{array}{c} 3.5 + 0.1 \\ -1.1 \\ \hline 2.1 \\ \hline 3.0 \\ \hline 3.0 \\ \hline 3.0 \\ \hline 3.0 \\ \hline 3.0 \\ \hline 3.0 \\ \hline 3.0 \\ \hline 4.0 \\ \hline 5.0 \\ \hline 6.0 \\ \hline 7.0 \\ \hline 8.0 \\ \hline 9.0 \\ \hline 1.0 \\ \hline 2.0 \\ \hline 3.0 \\ \hline 4.0 \\ \hline 5.0 \\ \hline 1.0 \\ \hline 2.0 \\ \hline 3.0 \\ \hline 4.0 \\ \hline 5.0 \\ \hline 5.$  $\frac{448}{227}$  and learning activities in class E 492 E 22  $rac{40}{200}$ 思维 **CEL**

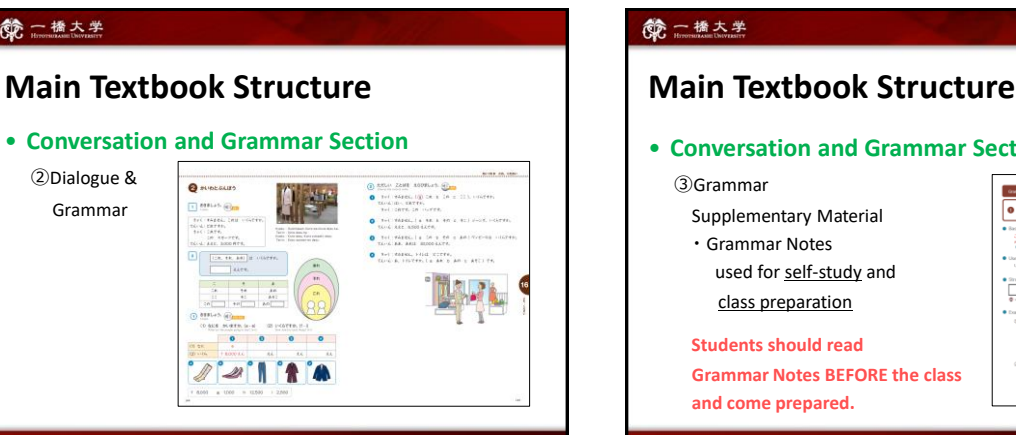

60

## • **Conversation and Grammar Section**

**Grammar Notes BEFORE the class**

②Dialogue & Grammar

第一橋大学

61

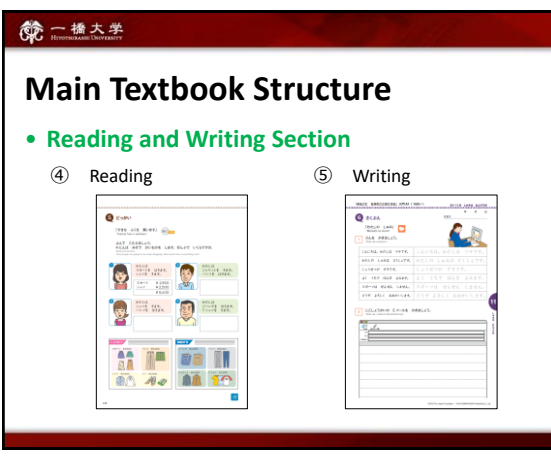

62 63

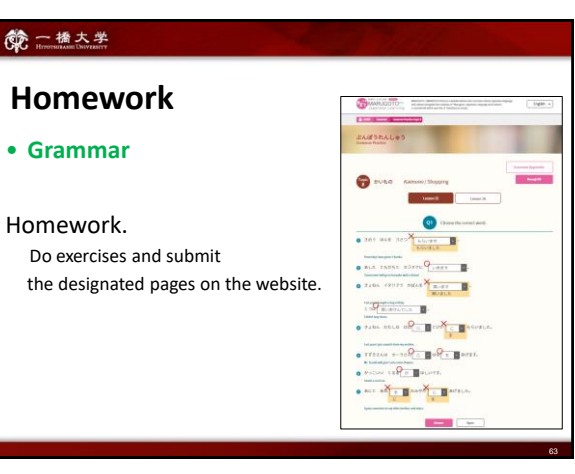

62

64

#### 第一橋大学

- Supplementary materials will be distributed before classes via MANABA.
	- ★ Students should check MANABA course page and download handouts before every class.
- Copies of Lesson 1 will be distributed in class (only for the first week).

Regular students enrolled in the course **MUST** purchase both textbook and workbook as soon as possible.

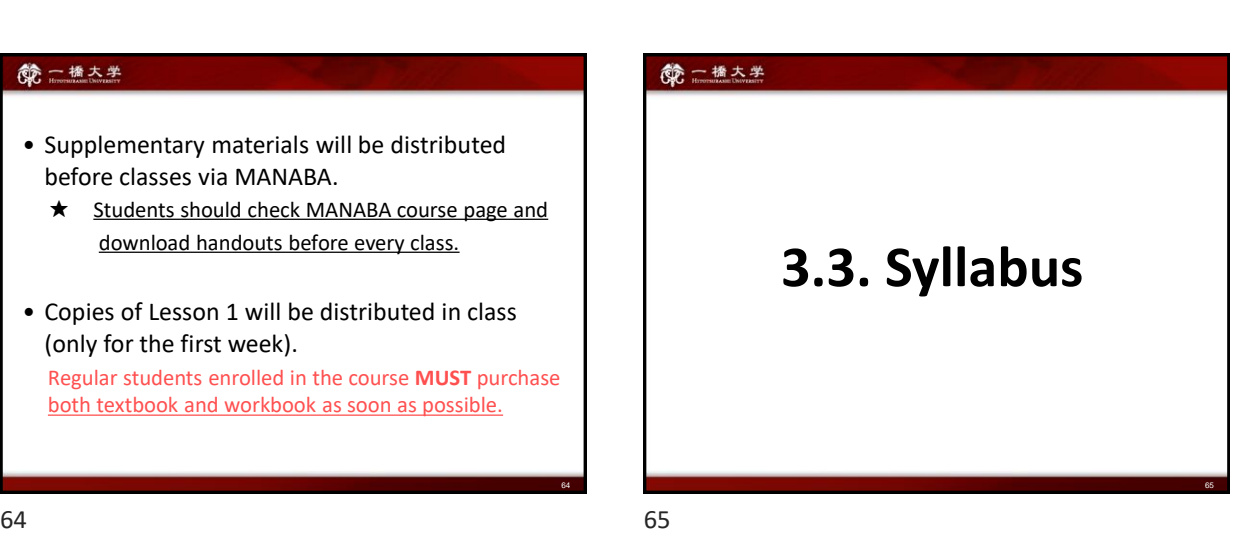

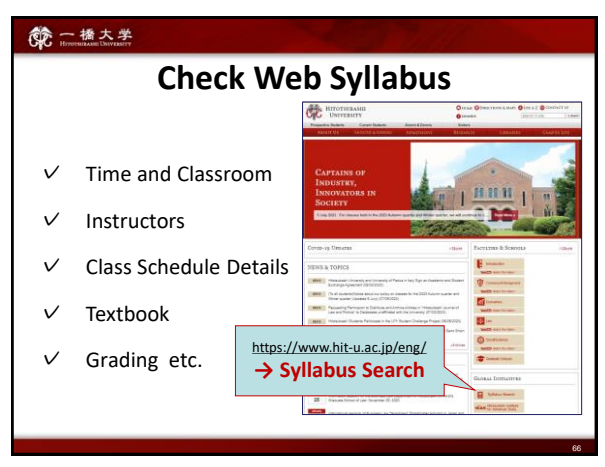

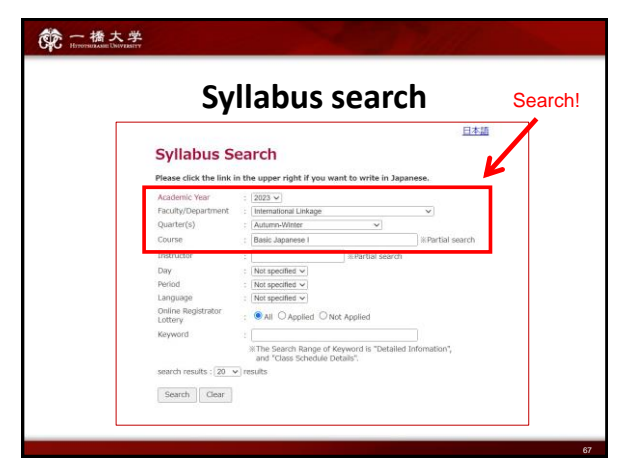

## **Course Description Materials**

Download the course description materials from the **"Resources"** on the **manaba** course page.

- 1. Spring-Summer Semester 2024 Syllabus
- 2. Spring-Summer Semester 2024 Course Schedule
- 3. "How To" materials

68 69

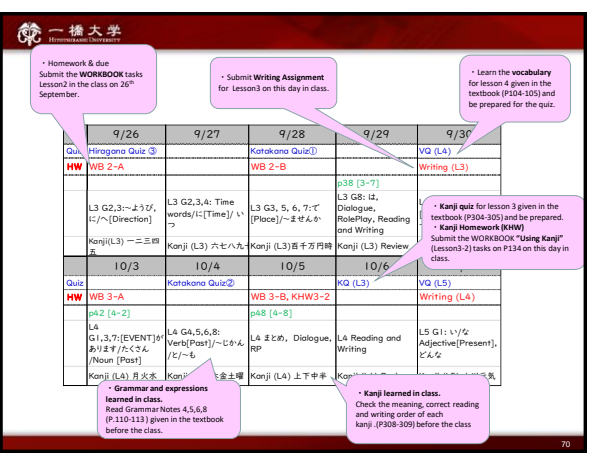

70 71

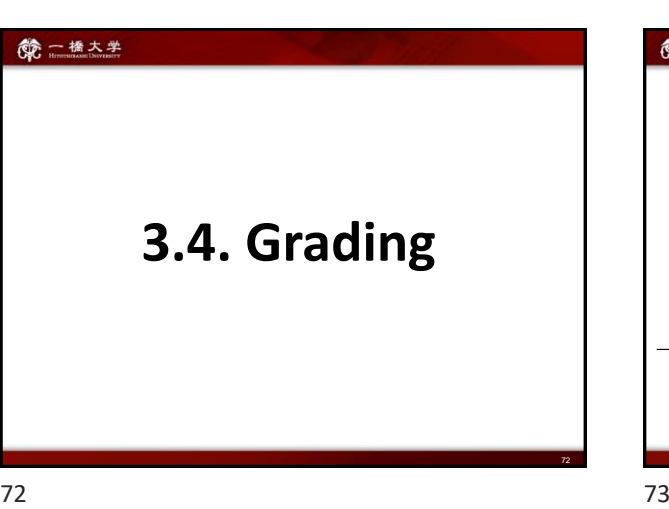

#### 第一橋大学

## How to check your schedule

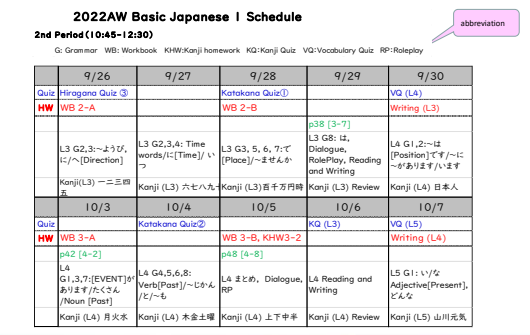

69

68

#### 第一橋大学

Use the class schedules to:

- preview lessons;
- get prepared for quizzes;
- submit assignments on time;
- manage your time effectively.
- ★ Class schedules may be subject to change.

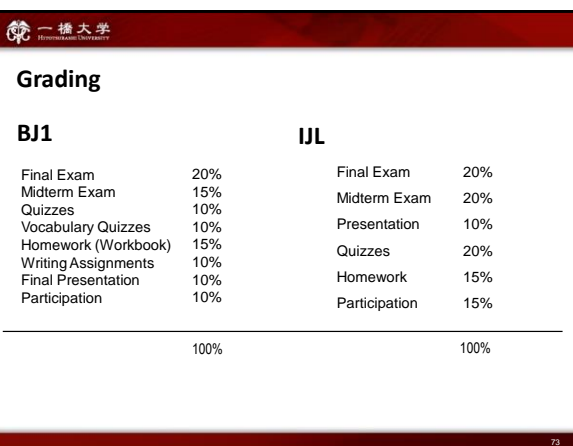

## **Attendance**

- We take attendance very strictly. Being absent or late to class will be penalized with a total score reduction.
- No audit is allowed. Students who want to attend a Japanese learning class, are required to register.
- Keep in touch with the class instructors if you have any problems with attendance.

## 第一橋大学

## **Attendance**

• If you are late for less than 20 minutes, your score will be reduced by 20%. If you are late or leave the class for either 20 minutes or more after the class has started, your score will also be reduced by 30%.

75

74 75

74

# **第二** 橋大学

## **Homework:**

- You will be given homework assignments on a regular basis. Check the course schedule and meet deadlines.
- You should submit your homework at the beginning of the class following the instructor's directions. No submission after the deadline is accepted. It will NOT be marked if submitted after due date.
- Incomplete or poorly done homework will NOT be accepted. If more than half of the assignment is incorrect, it will not be marked.

76 77

#### 第一橋大学

## **Quizzes**

- Quizzes will be usually given at the beginning of the class via manaba. If you come late, you will miss quizzes.
- NO make up for quizzes.

76

#### 6 一橋大学

#### **Exams**

- Midterm and Final Exams include Speaking, Listening, and Reading Tests.
- Final presentation is also evaluated.
- You may make up for midterm, and final exam **ONLY IF YOU HAVE SERIOUS CIRCUMSTANCES.** In this case you should submit a written explanation and inform the **coordinator** as soon as possible.
- Exams should be made up within a week of the scheduled time and will NOT be given prior to the scheduled test dates. The score on a make-up exam will be reduced by 10 %.

## 第一橋大学

## NOTE:

#### We take attendance very strictly.

If students miss some classes, it will be difficult for them to catch up and successfully complete the course.

78

## 第一橋大学 **4. FQA** 1. How do we entry for the classes? *Submit "Face Sheet for BJ1/IJL course" on manaba "Surveys" page.* \**Only students who have already decided taking the class. After you submit "Face sheet for BJ1/IJL", access to MANABA course "Resources" page, and take "Pre-lesson for starters of BJ1/IJL". This page guides some self-study materials such as Japanese writing system, Hiragana & Katakana and "how to type" Japanese.*

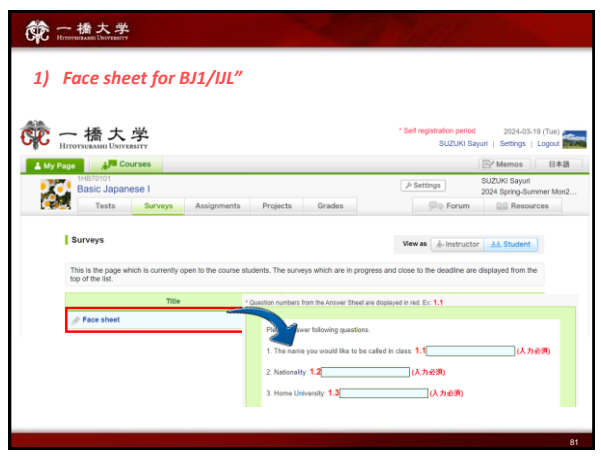

80

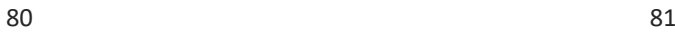

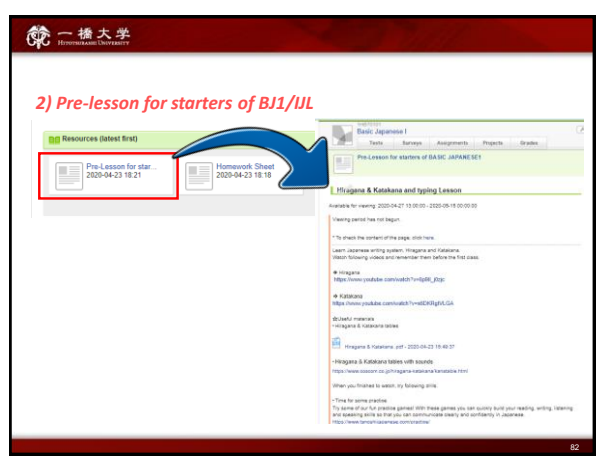

82 83

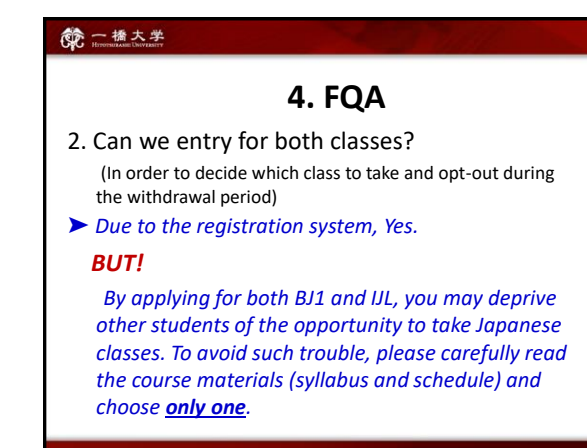

#### 第一橋大学

## **4. FQA**

- 3. My major class conflicts with Japanese class. (i.e. Japanese Economics and BJ1 both are lectured in same day and same period ) Is it possible to be absent some classes in a week?
- *➤ NO. You must attend all classes. (BJ1: 5 classes a week, IJL: 3 classes a week)*

## 第一橋大学

## **4. FQA**

4. I would like to ask about the credits transfer with my home university.

*➤ Please ask administration office or Academic Advising Session (Q&A Session about course selection) 13:30-14:30 [JST] on 29th March at Mercury Tower 7F.*

84

83

## **4. FQA**

5. Can we watch on-demand video of BJ1 or IJL courses if we entry?

*➤ NO. Both courses are conducted face-to-face on time in the 1st or 2nd period. Any On-demand videos for regular students will not be provided.*

86 87

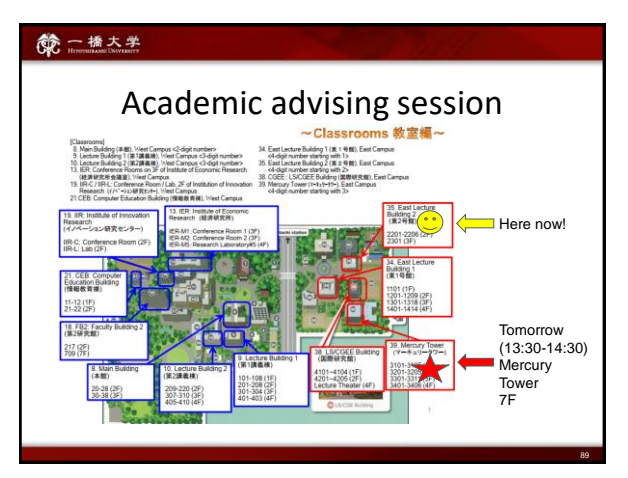

89

## 第一橋大学

## **4. FQA**

6. Is it possible to change the level if I feel this level will not be suitable for me?

*➤ Basically, NO. Students are expected to take classes in the level you were placed.*

87